# 1 **INTRODUCCIÓN**

En este manual se explicará cómo crear y administrar un sitio web de contenidos dinámicos a través de un CMS (*Content Management System*) llamado Joomla, por lo que no serán necesarios conocimientos técnicos previos, ni mucho menos conocimientos de lenguajes de programación. Una vez instalada la herramienta, siguiendo su panel de control configuraremos la apariencia del sitio web, la dotaremos de una estructura organizada de artículos (como un periódico) y las funcionalidades adicionales que necesitemos como galerías de imágenes, tienda *on line*, etc.

El manual se basará en la construcción del sitio web de una clínica veterinaria, paso a paso y desde cero, en la que tendremos noticias y novedades de la clínica, una tienda virtual con los productos que vendemos, un foro para nuestros clientes, etc. Le asignaremos un aspecto acorde al negocio y definiremos distintos niveles de acceso, para que haya alguna información totalmente pública, y otra a la que solo puedan acceder ciertos usuarios.

Se podrá aplicar esta guía de desarrollo para cualquier tipo de portal web de información, de otros sectores, ya que la metodología es la misma, independientemente de la temática del sitio.

El texto lo consideramos una guía de autoaprendizaje, ya que presenta cada paso de forma detallada, sin dar nada por supuesto y con las capturas de pantalla de la herramienta que nos encontraremos en cada momento y las instrucciones para cumplimentarla.

Aun así, en caso de que el lector cometa algún error, que siempre puede ocurrir, podremos acudir a los foros de ayuda, entre los que destacan:

- 4 *http://www.joomlaspanish.org/foros*
- 4 *http://forum.joomla.org/* (en inglés)
- 4 *http://www.solojoomla.com/foro*
- 4 *http://foro.comunidadjoomla.org*
- 4 *http://ayudajoomla.com/foro/*

Otra posible opción, mejor aún, será introducir nuestro error en un buscador como Google, Yahoo o Bing, precediéndolo de la palabra "*Joomla*", por ejemplo: "*Joomla error correo smtp*" y el propio buscador nos redirigirá a un *post* de un foro con una posible solución.

# 1.1 ¿QUÉ ES UN SISTEMA DE GESTIÓN DE CONTENIDOS (CMS)?

Para desarrollar un sitio web desde cero, y sin apoyarse en ninguna herramienta como Joomla, es necesario conocer distintos tipos de lenguajes de programación, y de formateo de datos, como HTML, XML, CSS, AJAX, PHP, etc. Además, hay que disponer de conocimientos de seguridad para que nuestro sitio web sea seguro, conocimientos de bases de datos para almacenar toda la información que compone el sitio y, por último, una gran cantidad de tiempo para desarrollar todo eso sin errores.

Un CMS es una herramienta informática que hace todo ese trabajo por nosotros a partir de las instrucciones que nosotros le indicamos mediante su panel de control, que está compuesto por una serie de menús organizados de forma muy clara y accesible.

Es, por tanto, una herramienta aconsejada para todo usuario que desee crear un sitio web y no disponga de los conocimientos técnicos necesarios y/o del tiempo para realizarlo.

Los CMS nos permiten definir el estilo visual de nuestro sitio web, los menús de acceso para el contenido y miniaplicaciones que aumentan la funcionalidad de nuestro sitio web.

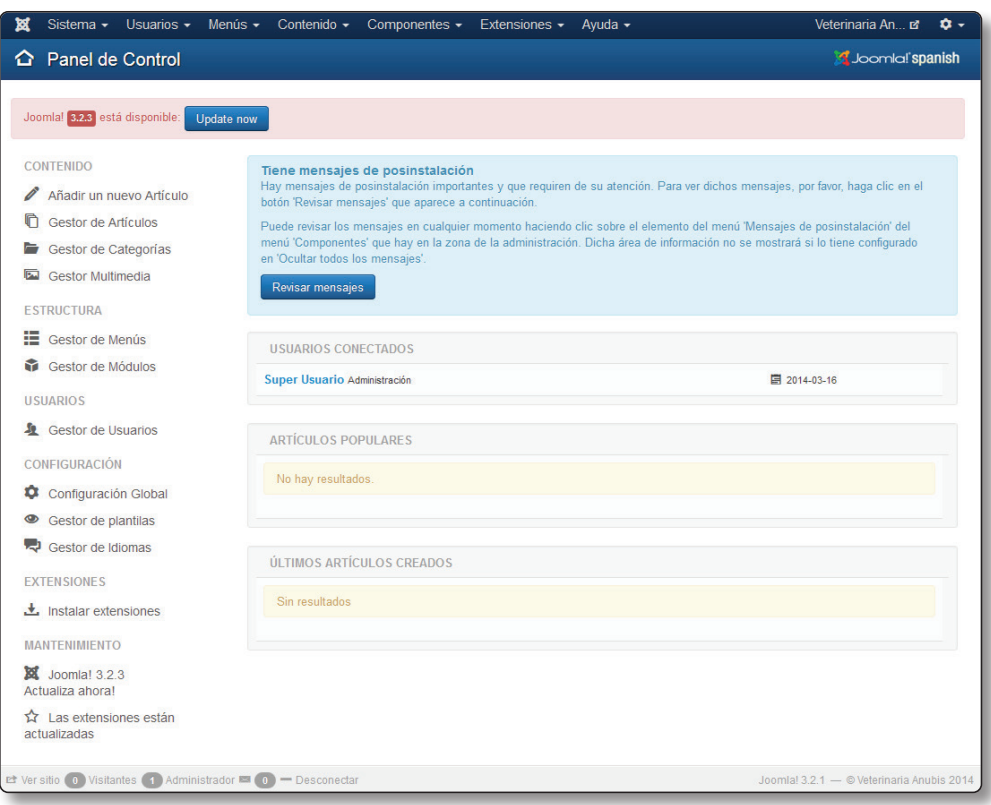

Como inconveniente podemos citar que tienen una estructura orientada a portales de información y no a webs "artísticas" o con un formato totalmente configurable por el usuario hasta el último detalle.

## 1.2 CMS EN EL MERCADO

Existen varios sistemas en el mercado con características similares en cuanto al funcionamiento interno pero con una forma de manejo diferente y con funcionalidades diferentes. Los más populares, junto con Joomla, y también gratuitos son: *Wordpress* y *Drupal*.

Joomla es uno de los más instalados y con una de las curvas de aprendizaje menores. La principal ventaja de este CMS es la gran cantidad de aplicaciones adicionales ("extensiones") que se le pueden añadir para dotarlo de una mayor funcionalidad.

Entre ellas cabe destacar como ejemplo *VirtueMart*, una extensión que nos permite montar una tienda virtual muy potente con un esfuerzo mínimo y que nos permite gestionar ventas, pagos mediante diferentes medios, gestión de *stock*, transporte, etc.

Un tema recurrente es: ¿*Joomla* o *Wordpress*? La respuesta no es fácil y depende del perfil del desarrollador y del portal que se pretenda hacer. Wordpress es más fácil de aprender, de utilizar y de configurar en líneas generales. Joomla, en cambio, le lleva ventaja en la configuración más específica y también en la funcionalidad adicional proporcionada por sus extensiones, muy superior a las de Wordpress.

### 1.3 CARACTERÍSTICAS GENERALES DE JOOMLA

A modo de introducción podemos distinguir los siguientes elementos que componen Joomla:

- **Plantilla**: define la apariencia externa del sitio web: estructura de las páginas, colores, tipos de letra, donde irán situados todos los elementos, los menús, etc.
- **►** Contenido: son los artículos, como los de un periódico, contendrán texto, imágenes, hipervínculos y, por otra parte, la estructura jerárquica en la que se organizan dichos artículos de contenido: las *categorías*.
- z **Componentes**, **módulos y** *plugins*: son los elementos adicionales, además del contenido, que forman nuestra web y son muy variados, puede ser un foro, una encuesta, una galería de imágenes, etc. Vienen preinstalados algunos y luego podemos añadir los que sean precisos para nuestra web.
- $\blacksquare$  **Menús**: permiten organizar el acceso a todos los elementos del portal.
- **►** Usuarios: se pueden definir diferentes usuarios y grupos de usuarios, con distintos niveles de permisos para cada uno.
- **Extensiones**: no son un elemento adicional. Se denomina extensión a cualquier plantilla, componente, módulo o *plugins* que no venga preinstalado, sino que lo incorporamos a posteriori según nuestras necesidades.

Las características fundamentales de este CMS son las siguientes:

- $\blacktriangleright$  Se instala sobre un ordenador que debe tener Servidor Web, esto es, una aplicación que está "a la escucha" de petición de páginas web por parte de los clientes y que le devuelve dichas páginas a los navegadores de los peticionarios. Puede ser nuestro ordenador o un servidor comercial.
- $\blacktriangleright$  Se administra desde un panel de control sencillo e intuitivo.
- $\blacktriangleright$  Se diferencia claramente la apariencia y el contenido. La apariencia se determina por la *plantilla.* Podemos elegir entre cientos de plantillas que podemos obtener de Internet y configurarlas para adaptarlas a nuestras necesidades.
- $\blacktriangleright$  Los usuarios con permiso pueden enviar artículos de contenido de forma sencilla sin acceder al panel de control del administrador, lo que permite que todos contribuyan al dinamismo del sitio, y no solo a partir del trabajo de los administradores.

Lista de extensiones más utilizadas:

- $\blacktriangleright$  Foro.
- $\blacktriangleright$  Tienda virtual.
- $\blacktriangleright$  Galería de imágenes.
- $\blacktriangleright$  Formularios.
- $\blacktriangleright$  Agendas de eventos y calendarios.
- $\blacktriangleright$  Boletines de noticias y servicios de suscripción.
- $\blacktriangleright$  Comunidades sociales y blogs.
- $\blacktriangleright$  Etc.

También existen extensiones para el administrador, no para el sitio web que verá el usuario, sino extensiones que nos facilitan la administración del sitio.

#### 1.4 VERSIONES DE JOOMLA

Los números de las versiones de Joomla pueden ser un poco confusos ya que no siguen un orden y jerarquía típica: 1.0, 2.0, 3.0, etc. Hasta el momento, ha habido cuatro grandes versiones, o generaciones, de Joomla. La 1.0 (año 2005), la 1.5 (año 2008), la 2.5 (año 2012) y la actual 3.x. Hablamos de grandes versiones porque cambiaron por completo "las tripas" del gestor, además de incorporar funcionalidades nuevas. El resto de versiones, como 1.5.3 ó 2.5.7 son versiones menores que fijan problemas de seguridad u ofrecen ligeras mejoras con respecto a su versión principal.

Las versión 2.5 y está basada en la anterior: la 1.7, y a su vez ésta en la 1.6, por lo que a pesar de la diferencia de nomenclatura, las tres pertenecen a la misma generación y son altamente compatibles entre sí. La versión 2.5 es una versión estable y duradera como fueron la 1.0 y la 1.5, por lo que podemos considerar la 1.6, 1.7 versiones menores de la misma.

En estos momentos estamos ya en la siguiente generación, en la versión 3.x. A partir de esta versión parece que se ha estandarizado la nomenclatura de las versiones, siendo las .1, .2, etc., versiones a corto plazo, siendo la .5 la versión estable con una durabilidad de dos años. Concretamente este manual está desarrollado sobre la 3.2, que es una versión previa a la 3.5, que será la versión estable, lo que Joomla llama *Long Term Support Version*.

La diferencia entre versiones "mayores" y "menores" es fundamental a la hora de actualizar la versión de nuestro sitio web una vez esté funcionando, ya que el procedimiento a seguir es totalmente diferente si se trata de una actualización a una versión mayor (por ejemplo pasar de la 2.5 a la 3.x) o bien es una actualización de versión menor dentro de una misma versión mayor (por ejemplo pasar de la 3.2 a la 3.5). Trataremos este tema en el capítulo dedicado al mantenimiento.

#### 1.5 NOVEDADES DE JOOMLA 3.X

La principal novedad de esta versión es la renovación total de la apariencia del *Back-End* aunque sin cambiar la filosofía básica de trabajo de las ediciones anteriores: gestor de plantillas, gestor de contenido, gestor de módulos, etc.

Otras novedades interesantes son:

- $\blacktriangledown$  Instalación más sencilla, reduciendo el número de pasos en los que se lleva a cabo.
- $\blacktriangleright$  Permite la instalación sobre el gestor de base de datos PostgreSQL.
- z Dispone de multitud de plantillas *responsive* y basadas en Bootstrap Framework.
- z Incluye un componente de gestión de Etiquetas para la calificación de artículos y otros elementos del gestor.
- Permite la instalación de extensiones desde el Back-End sin necesidad de visitar la página oficial de extensiones.

Además de las mencionadas, existen muchas otras mejoras de menor nivel, como un nuevo tipo de usuarios llamado *Invitados*, nuevas asociaciones para componentes en multilenguaje, etc.